# 「計算と論理」 Software Foundations その1

#### 五十嵐 淳

cal20@fos.kuis.kyoto-u.ac.jp

京都大学

October 6, 2020

#### Basics.v

#### データと関数

- ▶ 列挙型 (曜日,真偽値)
- ▶ 組
- ▶ 自然数の定義と再帰的関数定義
- 単純化による証明
- 書き換えによる証明
- 場合分けによる証明

# Coq の基本要素(復習)

- 数学的対象 (数, リスト,木などのデータ) 定義とそ の対象を操作するプログラムの記述言語
	- ▶ OCaml, Haskell のような関数型プログラミング
	- ▶ 静的に型がついている
	- ▶ 止まるプログラムしか書けない
	- ▶ 文法は OCaml に近い (が微妙に違うので間違う ;-)
- (対象の性質を述べる)判断の記述言語
- 判断の証明の記述言語
- 証明の検査機能
- (自動証明機能)

KOKK@KKEKKEK E 1990

## 新しい型の定義: 曜日

- 型 ≒ データの集合
- 型に属するデータ (Coq ではコンストラクタという) の列挙による定義
	- ▶ 型: day
	- ▶ コンストラクタ: monday など

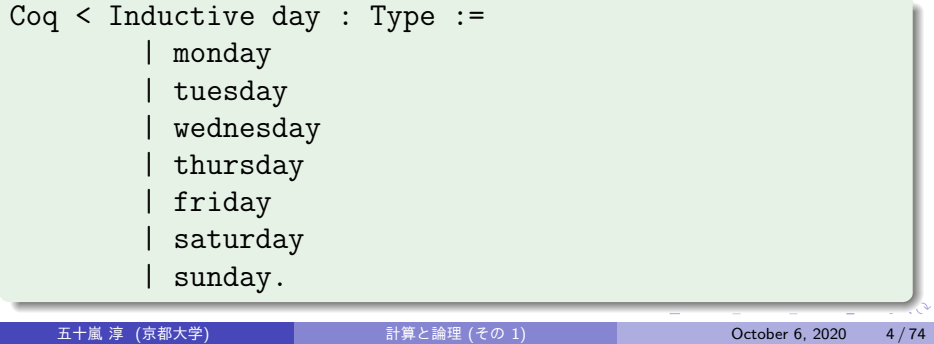

```
型定義の構文 (ver.1)
Inductive ⟨ 型名 ⟩ : Type :=
  | ⟨ コンストラクタ名 1⟩
       ...
 | \langleコンストラクタ名 n) .
```
末尾のピリオド (Coq での入力終了の区切り) に注意

## 関数定義: 次の平日

場合分け (match 式) による定義

▶ データの種類が 7 つあるので,7 通りの場合分け

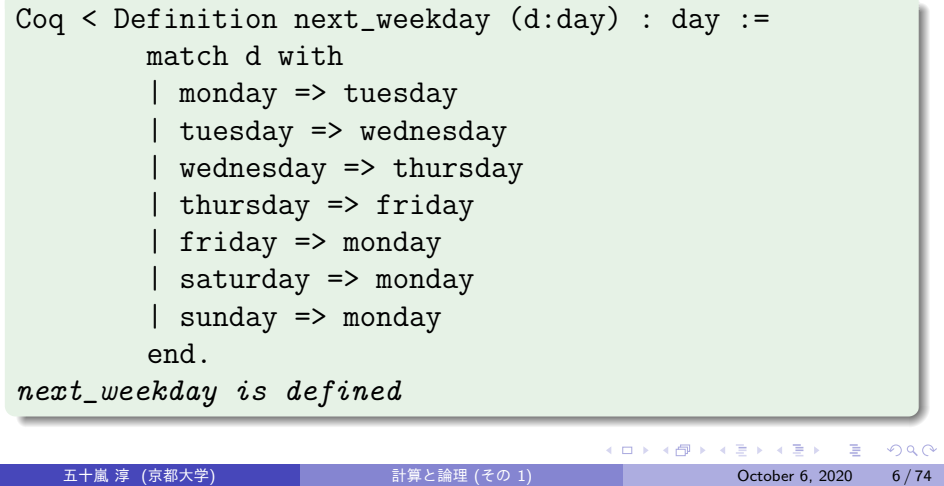

# 関数定義の構文 (ver.1)

Definition *⟨* 関数名 *⟩* (*⟨* 仮引数名 *⟩* : *⟨* 引数型 *⟩*) : *⟨* 返値型 *⟩* := *⟨* <sup>式</sup> *⟩*.

ただし

$$
\langle \vec{\mathbf{t}} \rangle
$$
 ::=  $\langle \tilde{\mathbf{g}} \tilde{\mathbf{g}} \rangle | \langle \exists \nu \lambda \vdash \exists \nu \rangle$  (match式)  
\n $\langle \text{match } \vec{\mathbf{t}} \rangle$  ::= match  $\langle \vec{\mathbf{t}} \rangle$  with  
\n $| \langle \nu \rangle \langle \nu \rangle \Rightarrow \langle \vec{\mathbf{t}} \rangle$   
\n $|\langle \nu \rangle \langle \nu \rangle \Rightarrow \langle \vec{\mathbf{t}} \rangle$   
\nend  
\n $\langle \nu \rangle \langle \nu \rangle$  ::=  $\langle \exists \nu \lambda \vdash \exists \nu \rangle \langle \vec{\mathbf{t}} \rangle$ 

# Compute コマンドによるプログラムの 実行(式の計算)

Compute *⟨* <sup>式</sup> *⟩*. <sup>で</sup> *⟨* <sup>式</sup> *⟩* の計算をする.

Coq < Compute (next\_weekday friday). *= monday : day* Coq < Compute (next\_weekday (next\_weekday saturday)). *= tuesday : day*

関数適用の構文・括弧のつけかたは OCaml と同じ

(一番外の括弧は不要)

# 言明(判断・命題)と証明

● 言明 (判断・命題): 成立すると期待する「こと」

Coq < Example test\_next\_weekday: (next\_weekday (next\_weekday saturday)) = tuesday.

●証明: その「こと」がなぜ成立するのかを説明し たプログラム

Coq < Proof. simpl. reflexivity. Qed.

K ロ ▶ K 個 ▶ K 글 ▶ K 글 ▶ │ 글 │ K 9 Q Q

言明と証明の構文 (ver.1) Example *⟨* 名前 *⟩* : *⟨* 命題 *⟩*. Proof. *⟨* 証明 *⟩* Qed. *⟨* 命題 *⟩* ::= *⟨* <sup>式</sup> *⟩*=*⟨* <sup>式</sup> *⟩*

ふたつの式 (の値) の等しさについて述べることがで きる

# Coq プログラムの主要な要素

- 型の定義 (Inductive)
- 関数の定義 (Definition)
- 定義に関する性質の言明とその証明 (Example)
	- ▶ その他に Theorem, Lemma など

# 真偽値型の定義と関数

```
Coq < Inductive bool : Type :=
        | true
        | false.
Coq < Definition negb (b:bool) : bool :=
        match b with
        | true => false
        | false => true
        end.
Coq < (* 二引数関数の書き方 *)
     Definition orb (b1:bool) (b2:bool) : bool :=
        match b1 with
        | true => true
        | false \Rightarrow b2
        end.
   五十嵐 淳 (京都大学) 計算と論理 (その 1) October 6, 2020 12 / 74
```
## orb の定義の正しさの証明

#### 実質,真理値表を書き下しているのと同じ

Coq < Example test\_orb1: (orb true false) = true. Coq < Proof. simpl. reflexivity. Qed. Coq < Example test\_orb2: (orb false false) = false. Coq < Proof. simpl. reflexivity. Qed. Coq < Example test\_orb3: (orb false true ) = true. Coq < Proof. simpl. reflexivity. Qed. Coq < Example test\_orb4: (orb true true ) = true. Coq < Proof. simpl. reflexivity. Qed.

● 括弧はなくてもよい

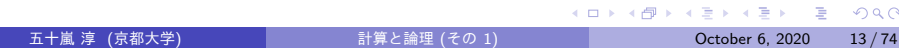

#### Notationコマンドによる中置表記の 導入 構文解析時に展開されるマクロ

Coq < Notation "x &&  $y$ " := (andb x  $y$ ). Coq < Notation "x  $|| y || := (orb x y)$ . Coq < Example test\_orb5: false || false || true = true. Coq < Proof. simpl. reflexivity. Qed.

#### 練習問題 (nandb)

以下の *nandb* の定義を完成させ,*Example* にある *nandb* の正しさに関する言明を証明せよ.

*Coq < Definition nandb (b1:bool) (b2:bool) : bool . Admitted.*

*Coq < Example test\_nandb1: (nandb true false) = true. Coq < Admitted.*

具体的には, Admitted の行全体を消して、あるべき 式で置き換えたり,証明については,

Proof. simpl. reflexivity. Qed.

を書きこむ.

## Check コマンド

式の型を調べる

```
Coq < Check (negb true).
negb true
    : bool
Coq < Check negb. (* 関数の型の表記 *)
negb
    : bool -> bool
Coq < Check orb. (* 二引数関数 *)
orb
    : bool -> bool -> bool
```
## 既存の型から新しい型を作る

Coq < Inductive rgb : Type := | red | green | blue. Coq < Inductive color : Type := | black | white | primary (p : rgb). (\*原色…かな? \*)

- black, white は単独で color 型の値
- primary は rgb 型の値から color 型の値を作る
	- ▶ primary red, primary green などは color 型

#### 適用パターン

```
Coq < Definition monochrome (c : color) : bool :=
        match c with
        | black => true
        | white => true
        | primary p => false
        end.
```
- 適用パターン primary p
	- ▶ p は変数の宣言.対応する => の後だけで使える
	- ▶ 意味: マッチ対象 c が「primary *⟨* <sup>値</sup> *⟩*」という 形をしていたら,p <sup>を</sup> *⟨* <sup>値</sup> *⟩* に束縛して => の後の 式を返す

**K ロ X (日) X X ミ X X ミ X シ コ X Y Q Q Q V** 

```
Coq < Definition isred (c : color) : bool :=
       match c with
        | black => false
        | white => false
        | primary red => true
        | primary _ => false
        end.
```
- 適用パターンの引数は
	- ▶ red のような定数でもよい: c が「primary red」 という形をしていたら => の後の式を返す
	- ▶ "\_" はワイルドカードパターン: c が「primary ~」という形をしていたら => の後の式を返す
- パターンマッチは上から順に実行 (primary の二行 を入れ替えると意味が変わる)

-<br>-<br>+ □ ▶ + < ■ ▶ + ■ ▶ + ■ ▶ → ■ → ⊙ Q Q →

## 大規模開発のためのモジュール

モジュール = 定義, 証明のひとかたまり

Module Playground. Definition b : rgb := blue. End Playground.

Definition b : bool := true. Check Playground.b : rgb. Check b : bool.

- モジュール定義は Module XX. ... End XX. で囲む.
- モジュール内定義を外側から参照する際はモジュー ル名をつける
- ライブラリと違う定義を一時的にするのによく使う。。 五十嵐 淳 (京都大学) 計算と論理 (その 1) October 6, 2020 20 / 74

# 組(tuple)

複数の引数を取るコンストラクタ

```
Coq < Inductive bit : Type :=
        | B0
        | B1.
Coq < Inductive nybble : Type :=
        | bits (b0 b1 b2 b3 : bit).
Coq < Check (bits B1 B0 B1 B0).
bits B1 B0 B1 B0
     : nybble
```
複数引数コンストラクタに対するパターン

```
Coq < Definition all_zero (nb : nybble) : bool :=
        match nb with
          | (bits B0 B0 B0 B0) => true
          | (bits _ - _ - _- \Rightarrow false
        end.
Coq < Compute (all_zero (bits B1 B0 B1 B0)).
     = false
     : bool
Coq < Compute (all_zero (bits B0 B0 B0 B0)).
     = true
     : bool
```
# 自然数(nat型)の定義

要素が無限にある型の定義

Coq < Inductive nat : Type := | 0 (\* 大文字のオー \*) | S (n: nat).

- 0 はそれだけで nat 型の要素
- S は, nat から nat を作るコンストラクタ
	- ▶ *n* が nat ならば S *n* も nat

## 帰納的集合(inductively defined set)

「なにがその集合の元なのか」に関する規則を以て定 義される集合

● Inductive は型 (≒データ集合) を帰納的に定義する

● day, boo1, nat は帰納的型の例

nat型の値の集合の帰納的定義

以下のふたつの規則に従うもののみ nat の元である

- 0 は nat の元である
- *n* が nat の元ならば S *n* は nat の元である

```
Coq < Check O.
O
     : nat
Coq < Check (S O).
S O
     : nat
Coq < Check (S (S 0)). (* S 0 のまわりに括弧が必要! *)
S (S O)
     : nat
Coq < Check (S true).
Toplevel input, characters 69-73:
> Check (S true).
> ^^^^
Error:
The term "true" has type "bool" while it is expected to have type
 "nat".
  - 五十嵐 淳 (京都大学) インディング (話題の) にっぽん (その 1) インディング (Setober 6, 2020 25 / 74
```
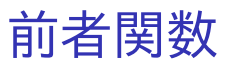

```
Coq < Definition pred (n : nat) : nat :=
         match n with
           | 0 \Rightarrow 0| S n' \Rightarrow n'
         end.
pred is defined
```
# 入れ子パターンと自然数のアラビア数 字表記

```
Coq < Definition minustwo (n : nat) : nat :=
         match n with
            | 0 \Rightarrow 0| S 0 \Rightarrow 0| S (S n') \implies n'end.
minustwo is defined
Coq < Check (S (S (S (S 0)))).
4
      : nat
Coq < Compute (minustwo 4).
      = 2
      : nat
   五十嵐 淳 (京都大学) またには 1999年 計算と論理 (その 1) はらには 1999年 100mg 100ctober 6, 2020 27 / 74
```
## 表現と解釈

- この nat の定義は,数の表現 (書き下し方)のひとつ
- コンストラクタの名前 S, 0 の選び方は任意なので,

Coq < Inductive nat' : Type :=

| stop

| tick (foo : nat').

を自然数だと思ってもよい

● 記号の解釈 (お気持ち) は, S, 0 をどう使うかなどか ら浮かびあがってくる

## Coq における nat型と自然数の表記に ついて

- 本当は nat 型は標準ライブラリで用意されている
- アラビア数字と O, S 表記は相互自動変換される  $Coq < Check S(5)$ . *6*

*: nat*

● 教科書の nat の定義はモジュール NatPlayground 内部でされていて,そこでは相互変換されない (ラ イブラリ定義ではないので)

# 関数定義の構文 (ver.2)

Definition *⟨* 関数名 *⟩* (*⟨* 仮引数名 <sup>1</sup>*⟩* : *⟨* 引数型 <sup>1</sup>*⟩*) ... : *⟨* 返値型 *⟩* := *⟨* <sup>式</sup> *⟩*.

ただし

$$
\langle \vec{\mathbf{t}} \rangle
$$
 ::=  $\langle \tilde{\mathbf{g}} \tilde{\mathbf{g}} \rangle | \langle \vec{\mathbf{f}} - \delta \hat{\mathbf{g}} \rangle | \langle \vec{\mathbf{t}} \rangle | \langle \text{match } \vec{\mathbf{t}} \rangle$   
\n $\langle \text{match } \vec{\mathbf{t}} \rangle$  ::= match  $\langle \vec{\mathbf{t}} \rangle$  with  
\n $| \langle \hat{\mathbf{M}} \rangle \Rightarrow \langle \vec{\mathbf{t}} \rangle$   
\n $\langle \hat{\mathbf{M}} \rangle$   
\n $\langle \langle \hat{\mathbf{M}} \rangle$  ::=  $\langle \vec{\mathbf{M}} \rangle$   
\n $\langle \langle \hat{\mathbf{M}} \rangle$  =  $\langle \langle \vec{\mathbf{M}} \rangle$   
\n $\langle \langle \hat{\mathbf{M}} \rangle$  =  $\langle \vec{\mathbf{M}} \rangle$  =  $\langle \vec{\$ 

## 関数とコンストラクタ

● S のような引数をとるコンストラクタは関数型を 持つ

Coq < Check S. *S*

*: nat -> nat*

- 関数とコンストラクタの違い
	- ▶ 関数は引数が与えられると計算を引き起こす
	- ▶ コンストラクタは値に「タグ付け」をするだけだ が,「タグ」についてパターンマッチできる

## 再帰的関数定義

*n* が偶数かどうかを判定する関数 *evenb*:

- 0 は偶数
- 1 は偶数ではない

*n −* 2 が偶数ならば *n* も偶数 再帰の時は Definition ではなく Fixpoint を使う

Coq < Fixpoint evenb (n:nat) : bool := match n with  $\vert 0 \vert$  => true  $| S 0 \rangle$  => false  $| S (S n') \implies$  evenb n' end. *evenb is defined evenb is recursively defined (guarded on 1st argument)* - 五十嵐 淳 (京都大学) インディング (計算と論理 (その 1) インディング (actober 6, 2020 32 / 74

```
Coq < Definition oddb (n:nat) : bool := negb (evenb n).
Coq < Example test_oddb1: (oddb (S O)) = true.
Coq < Proof. simpl. reflexivity. Qed.
Coq < Example test_oddb2:
                (oddb (S (S (S (S 0)))) = false.Coq < Proof. simpl. reflexivity. Qed.
```
# 複数引数の再帰関数: 足し算

```
Coq < Fixpoint plus (n : nat) (m : nat) : nat :=
        match n with
          | 0 \Rightarrow m| S n' => S (plus n' m)
        end.
plus is defined
plus is recursively defined (guarded on 1st argument)
Coq < Compute plus (S (S (S 0))) (S (S 0)).= 5
     : nat
```
# 複数引数の再帰関数: かけ算・引き算

```
Coq < Fixpoint mult (n m : nat) : nat :=
        match n with
          | 0 \Rightarrow 0| S n' => plus m (mult n' m)
        end.
Coq < Fixpoint minus (n m:nat) : nat :=
        match n, m with
        | 0 , | = | > 0| S_ - , 0 \rangle => n
        | S n', S m' => minus n' m'
        end.
```
● 仮引数宣言の略記と複数の値の同時マッチング

## Notation コマンド再び

```
Coq < Notation "x + y" :=
        (plus x y)
           (at level 50, left associativity)
           : nat_scope.
Coq < Check ((0 + 1) + 1). (*) plus (plus 0 1) 1 *)0 + 1 + 1
     : nat
```
- 優先度 (数字が小さい方が結合が強い)の指定
- 同優先度の記号の結合 (右・左) の指定
# 自然数の比較(1)

```
Coq < Fixpoint eqb (n m : nat) : bool :=
         match n with
         | O => match m with
                 | 0 \Rightarrow true| S m' => false
                 end
         | S n' => match m with
                    | 0 \Rightarrow false| S m' => eqb n' m'
                    end
         end.
```
- 慣習で返り値が bool の時は b をつける
- 今後は二項演算子 =? を使う (+, \* と同様 Notation で定義) KOKK@KKEKKEK E DAG

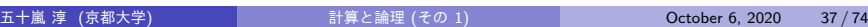

# 自然数の比較(2)

```
Coq < Fixpoint leb (n m : nat) : bool :=
         match n with
          | 0 \Rightarrow true
          | S n' \Rightarrowmatch m with
              | 0 \Rightarrow false| S m' => leb n' m'
               end
         end.
```
- le … "Less than or Equal"
- 今後は二項演算子 <=? を使う

#### Basics.v

- データと関数
- 単純化による証明
	- ▶ 全称量化子
- 書き換えによる証明
- 場合分けによる証明

## 計算による証明

今までに定義した関数についての性質をいろいろ証明 しよう!

- 今までの Example も定理と証明の一例
	- ▶ 証明: 「両辺を計算すると等しくなる」
- もっと一般的な性質?

#### 定理: 0 は足し算の(左)単位元

Theorem  $plus_0_n$ : forall n:nat,  $0 + n = n$ .

- Theorem コマンド
- 全称量化子 forall: 「任意の~について」
- 成立しそうな理由: plus の定義を見ると第二引数 m  $\mathcal{O}$ 形に関わらず 0 + m は m になる

言明の構文 (ver.2) {Example,Theorem} *⟨* 名前 *⟩* : *⟨* 命題 *⟩*. ただし *⟨* 命題 *⟩* ::= *⟨* <sup>式</sup> *⟩*=*⟨* <sup>式</sup> *⟩ |* forall *⟨* 変数 *⟩* : *⟨* <sup>型</sup> *⟩, ⟨* 命題 *⟩*

### タクティック

証明記述に使う「おまじない」・証明すべき命題を変化 させるコマンドのこと

- simpl: 証明すべき命題中の式の計算
- reflexivity: 「= の両辺は等しい. よって題意は 示された.」
- intros: 文脈への仮定の導入 (次で説明)

#### Basics.v

- データと関数
- 単純化による証明
	- ▶ 全称量化子
- 書き換えによる証明
- 場合分けによる証明

# 全称量化された命題の証明と…

Theorem (任意の自然数 *n* について 0 + *n* = *n* である)

## 全称量化された命題の証明と…

Theorem (任意の自然数 *n* について 0 + *n* = *n* である)  $n$  を自然数とする. + の定義より, 0 + *n* は計算する と *n* になる.ゆえに *(=* の反射性より*)*,0 + *n* = *n* で

- ある.*n* は任意に取ったので,題意は証明された.□
- *n* という (名前の) 自然数の存在を仮定
	- **▶ 以降で n は, 具体的な自然数 (0,1, . . .) と同じ場** 所で使える
- nについては自然数であること以外何も仮定してい ないので,得られた結論は「任意の *n* について…」 といってよい K ロ ▶ K @ ▶ K ミ ▶ K ミ ▶ - 트 → 9 Q @

### …introsタクティック

仮定 (assumption) を導入するためのタクティック ●示すべき性質が,全称量化されている時に使える 導入された仮定は「文脈」(context) に移動する

▶ 文脈…仮定の列

Coq < Theorem plus\_0\_n'' : forall n:nat,  $0 + n = n$ . *1 subgoal ============================ forall n : nat, 0 + n = n* Coq < Proof.

```
Coq < (* n を仮定 (nat であることは命題から明らか) *)
       intros n.
1 subgoal
 n : nat
 ============================
 0 + n = n
Coq < simpl.
1 subgoal
 n : nat
 ============================
 n = n
Coq < reflexivity.
No more subgoals.
Coq < Qed.
 五十嵐 淳 (京都大学) 計算と論理 (その 1) October 6, 2020 47 / 74
```
#### 補足: simpl と reflexivity について

- 実は, reflexivity そのものに両辺を計算する機能が備 わっている
	- ▶ reflexivity の方が積極的に計算をしてくれる
	- ▶ simpl. reflexivity. は reflexivity. に置 き換え可能
- simpl は両辺を計算した中間状態を示して「手掛か りを探る」のに使う (後述)
- reflexivity は、それだけで証明が終わるか何も進 まないかのどちらか

# 小まとめ

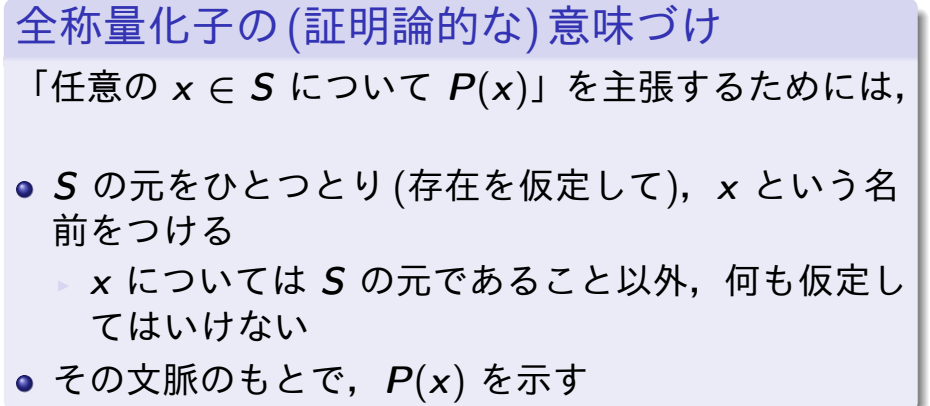

#### Basics.v

- データと関数
- 単純化による証明
- 書き換えによる証明
- 場合分けによる証明

# 書き換えによる証明

定理「*n*と*m*が等しい自然数ならば,  $n + n = m + m$ Coq < Theorem plus\_id\_example : forall n m:nat,  $n = m \rightarrow$  $n + n = m + m$ .

● -> は「ならば」(含意, implication)

```
Coq < Proof.
Coq < intros n m.
Coq < intros H.
1 subgoal
 n, m : nat
 H : n = m
 ============================
 n + n = m + m
「ならば」の証明にも仮定の導入 intros を使う
  ▶ 「A ならば B」は,A が成立することを仮定して
   B を示せばよい
  ▶ 仮定に名前をつける必要あり
      \star H for hypothesis
                              -<br>K □ K K @ K K 할 K X 할 K ( 할 K ) 9 Q @
```
# 仮定された等式を使ったゴールの書き 換え

Coq < rewrite  $\rightarrow$  H. *1 subgoal n, m : nat H : n = m ============================ m + m = m + m* 仮定 *H* の左辺から右辺へ (->) の書き換えを施す

- ▶ 右辺から左辺に書き換えたければ rewrite <-
- 
- あとはいつもと同じ

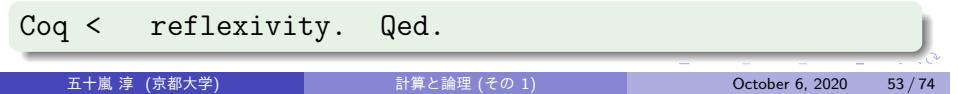

#### rewrite タクティック

- 文脈にある等式を使って、ゴールを書き換える
	- ▶ 適用できるところが複数あっても一箇所だけ書き 換わる
	- ▶ 書き換え箇所の制御が必要な場合あり (後述)
- 書き換えの方向を指定 (->, <-)
- intros で仮定した等式だけでなく、既に証明した 定理を使ってもよい (次頁)
	- ▶ 定理は通常 forall がついた一般的な形
	- ▶ 多くの場合 Coq が具体化をしてくれる

# 証明済み定理を使った証明

ライブラリの定理の確認:

```
Coq < Check mult_n_O.
mult_n_O
    : forall n : nat, 0 = n * 0
Theorem mult_n_0_m_0 : forall p q : nat,
  (p * 0) + (q * 0) = 0.Proof.
  intros p q.
  rewrite <- mult_n_O.
  rewrite <- mult_n_O.
  reflexivity. Qed.
```
## ちょっとした謎(?)

- -> が関数の型の記号だったり「ならば」だったり rewrite に使われたりするのはなぜ?紛らわしい!
- intros を「任意の~」にも「ならば」にも使うの はなぜ?紛らわしい!
- 実は「関数」「ならば」「任意の~」は互いに深く関係 する概念なのだ!

(※)rewrite の -> や <- は単なる方向を示す注釈で関係ない

## 小まとめ

「ならば」の(証明論的)意味付け

「*A* ならば *B*」を主張するためには,

*A* の成立 (*A* の証明の存在) を仮定し,

● その文脈のもとで **B** を示す

#### Basics.v

- データと関数
- 単純化による証明
- 書き換えによる証明
- 場合分けによる証明

# 場合分け: 計算による証明の限界

変数を含む式は (最後まで) 計算できないことがある

```
Theorem plus_1_neq_0_firsttry: forall n : nat,
  (n + 1) =? 0 = false.
Proof.
  intros n. simpl. (* does nothing! *)
```
#### 場合分け: 計算による証明の限界

変数を含む式は (最後まで) 計算できないことがある

```
Theorem plus_1_neq_0_firsttry: forall n : nat,
  (n + 1) =? 0 = false.
Proof.
 intros n. simpl. (* does nothing! *)
```
- + (plus) は左側の数 (第 1 引数) についての場合分け で定義されているので,n + 1 の計算はこれ以上進 まない
	- ▶ 我々は n の形について何の知識もない!
	- ▶ (S n と n + 1 の違いに注意)

K ロ ▶ K @ ▶ K ミ ▶ K ミ ▶ - 트 → 9 Q @

#### 場合分けによる証明

n が具体的にどんな形をとりうるかを考えると計算が 進む (場合がある)!

- (n = 0 の場合): n + 1 は計算で 1 になる
- (n = S(…) の場合): n + 1 は計算で S(S(…)) の形 になる
- いずれの場合も,+ はおろか,=? (eqb) の計算まで完 了する!

## destruct タクティックによる場合分け

```
Theorem plus_1_neq_0 : forall n : nat,
  ((n + 1) = ? 0) = false.Proof.
  intros n. destruct n as [| n'] eqn:E.
  - reflexivity. (* n = 0 \n 0 \n  <math>\theta \n \leq \theta \n \leq \theta *)
  - reflexivity. (* n = S(…) の場合 *)
Qed.
● 場合の数がふたつなのでゴールがふたつに増える
  ▶ それぞれのサブゴールは reflexivity 一発撃破
場合分け対象の定義に従ってゴール中の n が変化
  ▶ 0 の場合: (0 + 1) =? 0 = false
  ▶ S の場合: (S n' + 1) = ? 0 = \frac{1}{2}- 五十嵐 淳 (京都大学) インディング - 1980年 計算と論理 (その 1) - インディング - Cotober 6, 2020 61 / 74
```
## イントロパターン

```
Theorem plus_1_neq_0 : forall n : nat,
  (n + 1) =? 0 = false.
Proof.
  intros n. destruct n as [| n'] eqn:E.
  - reflexivity. (* n = 0 \n 0 \n 5 \n 6 \n * )- reflexivity. (* n = S(\cdots) \text{ O}}, \text{ H} \triangleq *)Qed.
● "…"部分に名前をつける
  ▶ [] 内に, 変数列を | で区切って並べる
  ▶ 変数列の数 = 場合分けの数
```
- 省略すると Coq が勝手に名前をつけてくれる
	- ▶ が,証明の可読性低下のもと

- 五十嵐 淳 (京都大学) スポント - 19 また 計算と論理 (その 1) スポント - 19 - October 6, 2020 62/74

eqn:

- 場合わけの対象 (ここでは n) についてわかる情報を 仮定として追加
- E が仮定の名前になる
- eqn:E 全体は必要ないなら省略してもよい

## "bullet" を使った証明の構造化

intros n. destruct n as [| n']. - reflexivity.

- reflexivity.

destruct による場合分け後のハイフン:

- 各サブゴールの証明開始を示す記号
- あるサブゴールの証明が終わってもいないのに,次 のハイフンを入れるとエラー
	- ▶ 複数のサブゴールの証明が混ざるのを防止
- *⇒* 証明の可読性・メンテのしやすさの向上

### 入れ子の場合分け

証明によっては場合分けを何重にもすることがある

- 入れ子のレベルに応じてハイフン ("-"), プラス ("+"),アスタリスク ("\*") (を並べた記号 -- など) が使える
	- ▶ (Proof General でなければ) どの順序で使っても よい
	- ▶ Proof General: -, +, \* の順, 要インデント
	- ▶ 同じ入れ子レベルの記号は揃える必要あり

中括弧 *{*...*}* で囲んでもよい

(教科書 andb\_commutative 参照)

#### $intros + destruct$

- データの存在を仮定した直後にそれについての場合 分けは頻出.
- intros にイントロパターンが使える.
- eqn が使えない

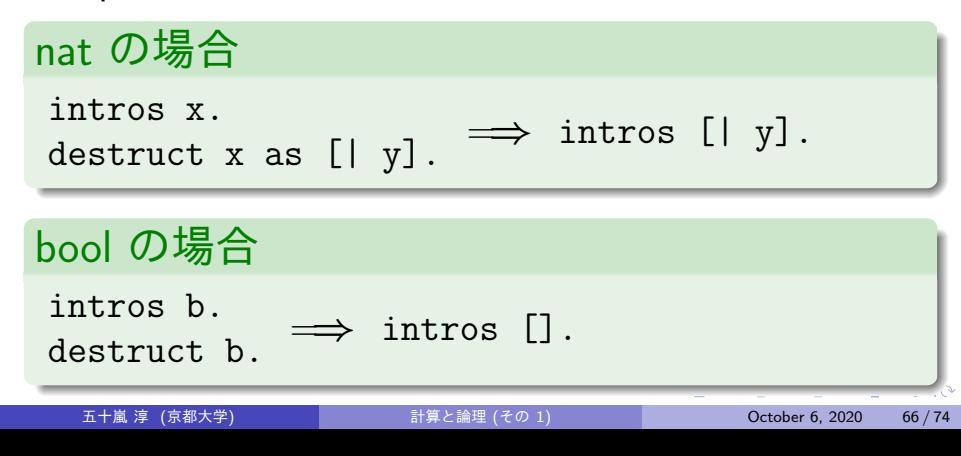

#### 場合分けの原理

*P*(*n*) を自然数 *n* の性質について述べた命題とする

#### 自然数に関する場合分けの原理

「任意の自然数 *n* について *P*(*n*)」は以下と同値

- *P*(0) かつ
- 任意の自然数 *n ′* について *P*(*S n′* )
- 生成されるサブゴールふたつはこれらと対応
- 二番目の命題は内容的に

任意の自然数 *n ≥ S O* について *P*(*n*) と同じであることに注意

*P*(*b*) を真偽値 *b* の性質について述べた命題とする

真偽値に関する場合分けの原理 「任意の真偽値 *b* について *P*(*b*)」は以下と同値 *P*(*true*) かつ *P*(*false*)

(教科書 negb\_involutive, andb\_commutative 参照)

「他の場合分けの仕方はないの?」  $\bullet$ ● 「どうして0か1以上の場合分けになるの?」 =*⇒* destruct <sup>は</sup> *nat* <sup>や</sup> *bool* の型定義を見て,コン ストラクタによる場合分けをしているだけなので、他 の場合分けは直接はサポートされていない

### ここまでのおさらい

- Coq ファイルの主要な要素
	- ▶ Inductive による (帰納的) データ型定義
	- ▶ Definition, Fixpoint による (再帰) 関数定義
	- ▶ Theorem, Example による命題の宣言とタクティッ クによる証明
- 型
- simpl, reflexivity タクティック
- 全称量化子 forall, 含意 -> と intros
- 仮定した等式による書き換え: rewrite タク ティック
- 場合分けによる証明: destruct タクティック
## 宿題: / 午前10:30 締切

- Exercise の nandb, andb3, factorial, ltb, plus\_id\_exercise, zero\_nbeq\_plus\_1 (残りは 随意)
- 解答が記入された Basics.v を origin/master に push
- レポジトリに「課題1」という名前の新規 issue を作 成し以下を明記:
	- ▶ 講義・演習に関する質問/要望,わかりにくいと 感じたこと,その他気になること.(「特になし」 はダメです.)
	- ▶ 友達に教えてもらったら、その人の名前,他の資 料 (web など) を参考にした場合,その情報源 (URL など).

- コンティー・コンティー - 『インディー』 - 『日本・日本・イラト・ミト・ミト』 ミニクの(^).<br>11. エール - 『日本・一』 計算と論理 (その 1). Cortober 6, 2020 71 / 74

## 宿題のやり方

- **教科書の該当する章のファイルを Proof Geneal もし** くは CoqIDE で読み込む.
- 2 練習問題に従ってファイルを書き換える(解答を埋 める).
- **最終チェック: 教科書のディレクトリで make を実行** する
	- ▶ CoqIDE なら Compile メニューから make を選ぶ
	- ▶ 推奨: 配布された pre-commit を .git/hooks/ に おいて (実行可能にして) おけば git commit 時に 自動的にチェックをしてくれます
- commit/push をする

- 自分でマニュアルを調べて, 教科書・講義で紹介さ れていないタクティックを使っても構いません
	- ▶ ただし,自動証明系のタクティックは (講義では) 禁止
- 「証明の仕方がこれでよいのかわからない」
	- ▶ Coq がOKすればOK,ですが,
	- ▶ 自分の証明が、どういう思考·推論と対応づいて いるかわかってない時は遅かれ早かれつまずくの で,きちんと考えてみましょう

## Proof General のキーバインディング

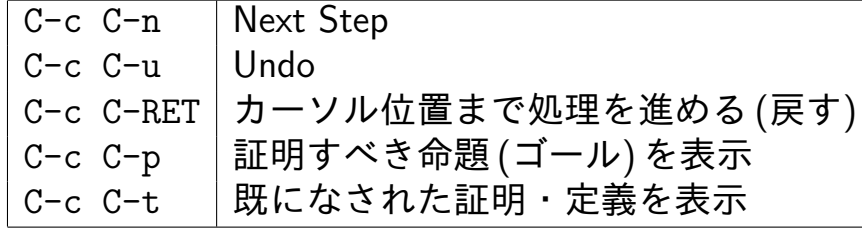